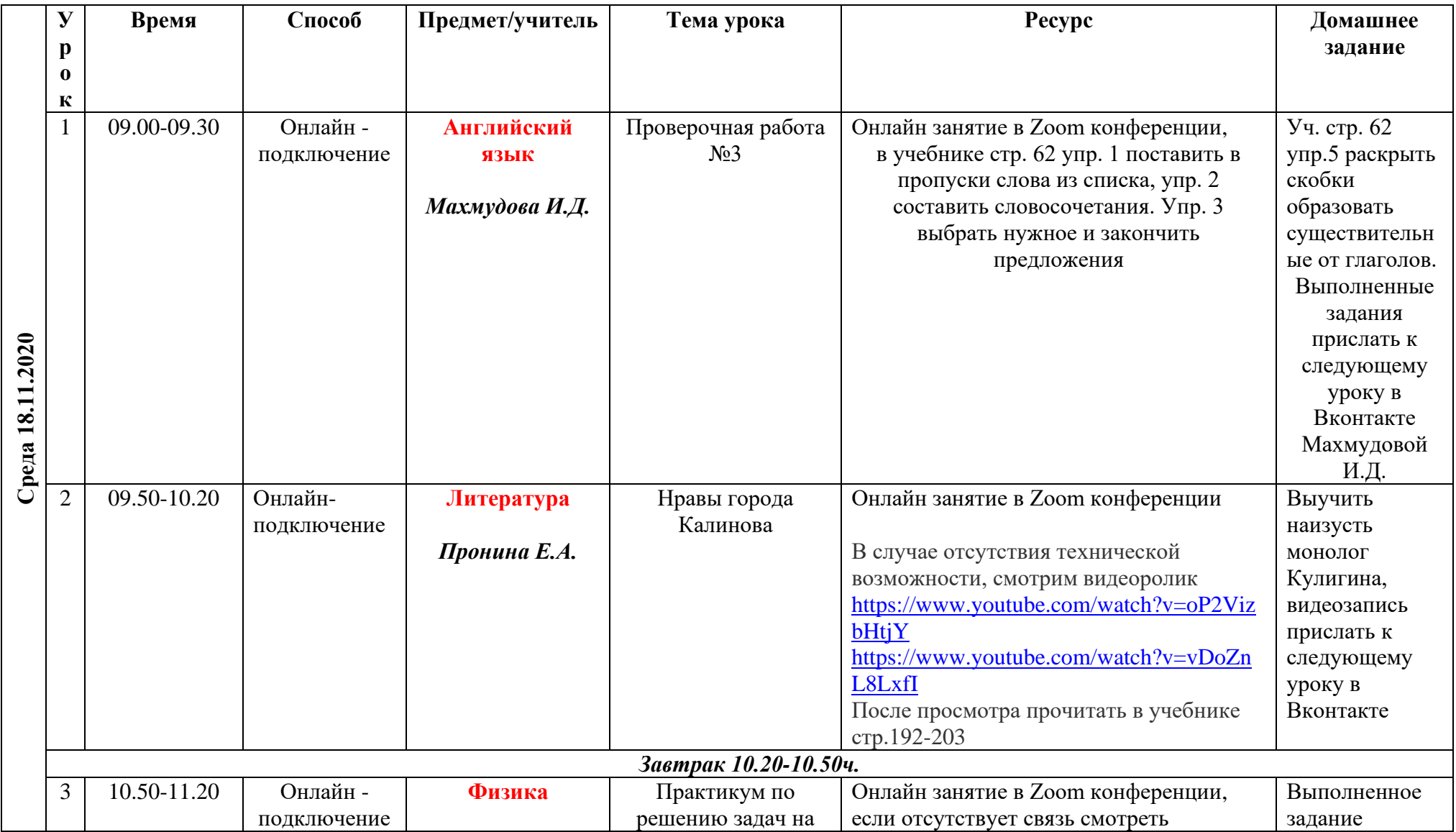

## **Расписание уроков в 10 классе ГБОУ СОШ с. Новодевичье на 18.11.2020г.**

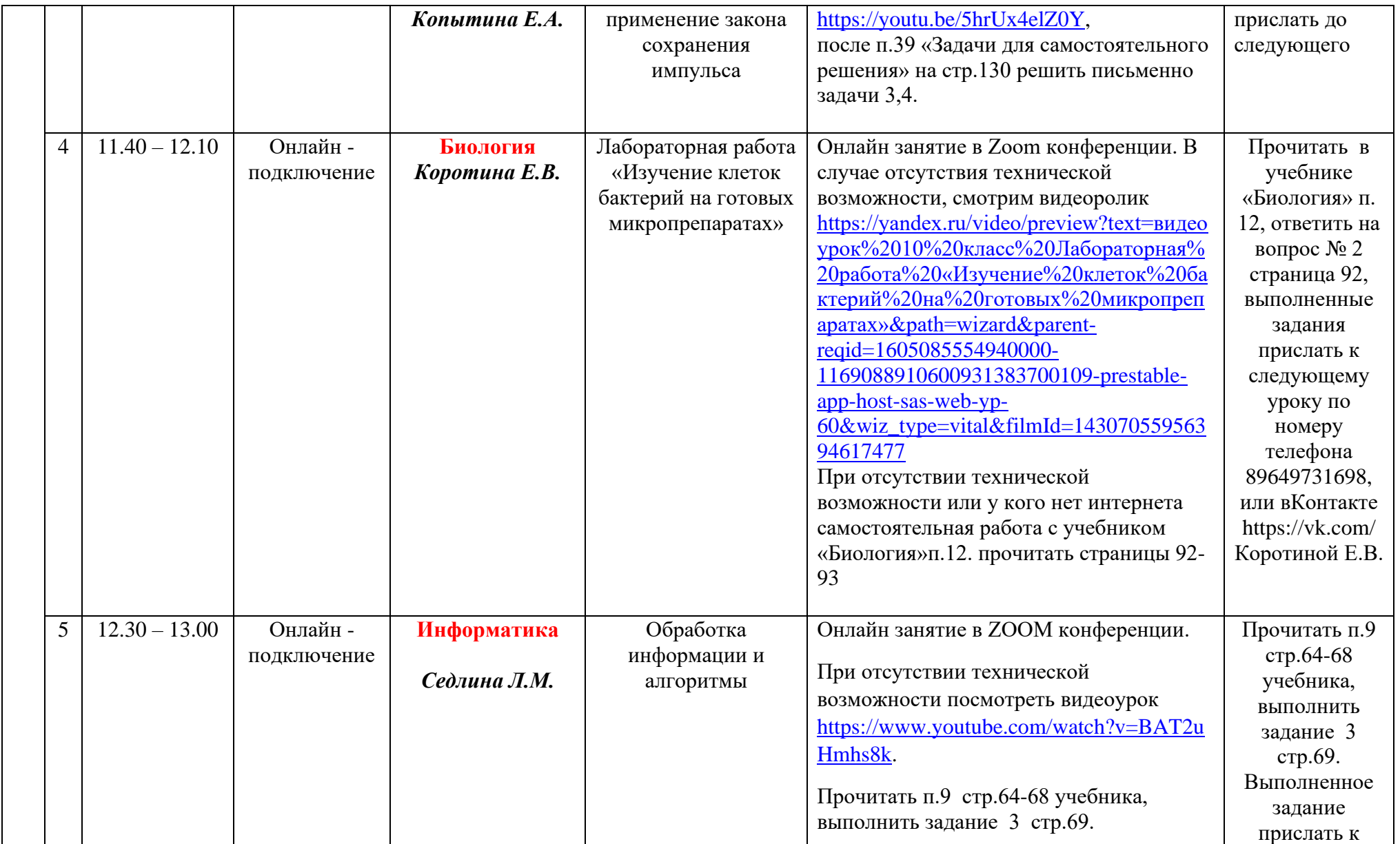

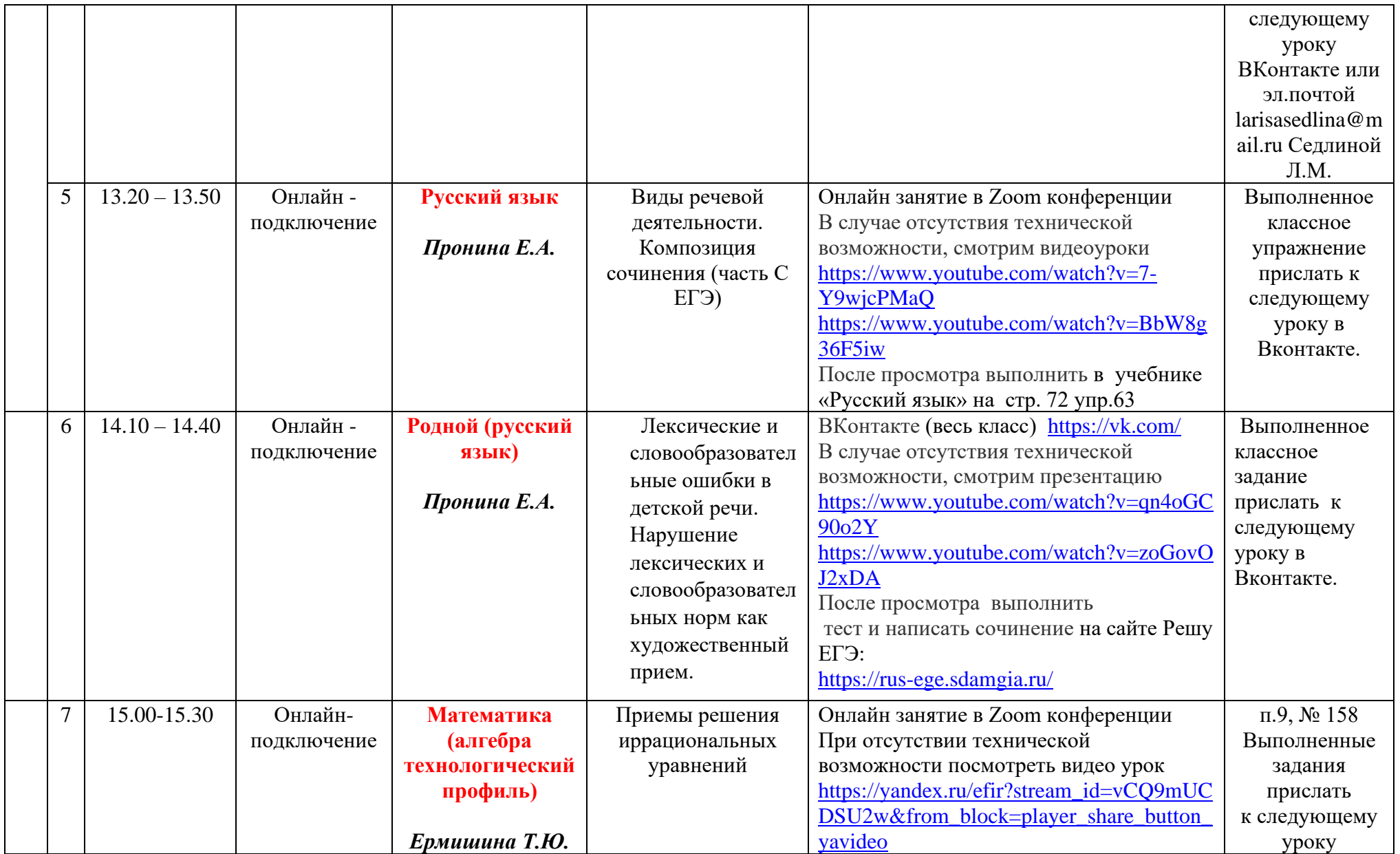

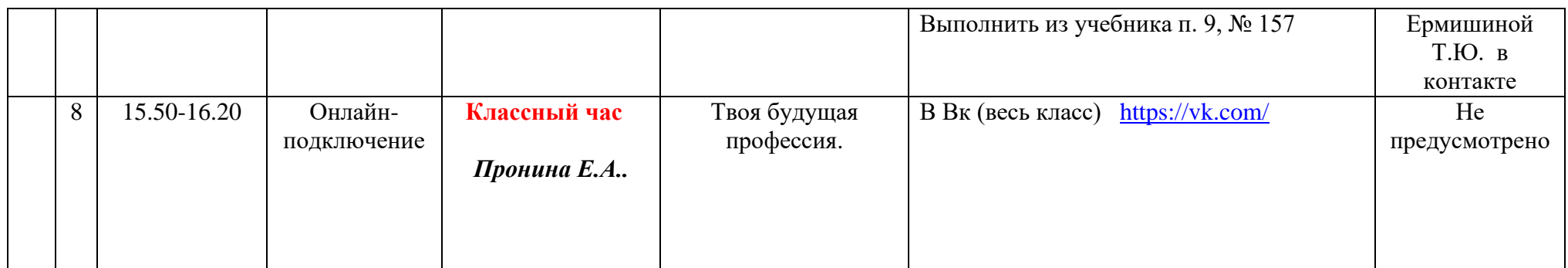